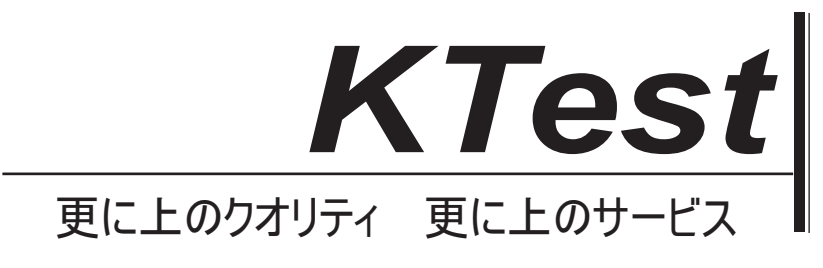

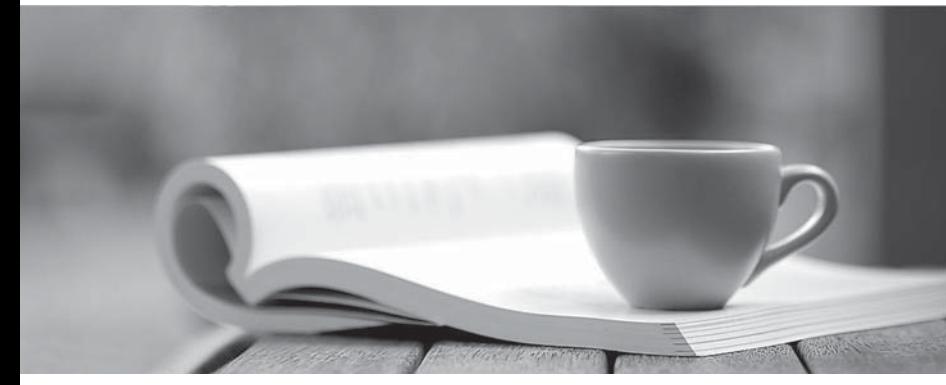

問題集

1年で無料進級することに提供する http://www.ktest.jp

## **Exam** : **MB2-704J**

## **Title** : Microsoft Dynamics CRM Application

## **Version** : DEMO

1.あなたの顧客はあなたのベストセラーの製品の 1,000 台を購入したいと考えています

- あなたは、Microsoft Dynamics CRM のどのレコードの種類を作成する必要がありますか?
- A. 見積もり
- B. 注文
- C. 営業案件
- D. 請求書
- **Answer:** A
- 2.2 つのアクティブサポート案件は同じ問題に関連があるが他に何も共通していない。
- あなたのマネージャーはサポート案件の関連付けを行うことをお願いしました。
- あなたは何をしなければなりませんか?
- A.2 サポート案件レコードを統合します。
- B.各々のサポート案件の ID の場合には他のサポート案件 ID を参照させます。
- C.同様なサポート案件の為の他のサポート案件にサブグリッドに追加します。
- D.各々のサポート案件のメモフィールドで他のサポート案件 ID を参照します。
- 
- 

## **Answer:** A

**Answer:** C

標を適用します。

**Answer:** D

- 3.顧客は 80 時間の電話サポートおよび 20 時間の E メールサポートを使うことができます。
- あなたはこの顧客と資格を設定する必要があります。
- あなたは何をしなければなりませんか?

目標と指標を使用する必要があります。

あなたは何をすべきですか?

期 会計年度の目標にします。

A.各タイプの支持のために 2 つのサービスレベルの契約(SLAs)で権利を作成してください。

4. あなたは今後の会計年度の特定のビジネスラインの売上高を測定する為 Microsoft Dynamics CRM の

A. ロールアップクエリを作成し次の年度の営業案件レコードにフィルタをかけて目標に適用します。 B. 目標の測定基準を作成しそのビジネスラインの営業案件レコードにフィルタを適用して、次期 の目

C. 作成の目標の測定基準には次の年度の営業案件のレコードにフィルタをかけて目標に適用します。 D. ロールアップクエリをを作成しそのビジネスライン為の営業案件レコードにフィルタを適用して次

**2** / **3**

口座残高情報を要求する顧客の為のサポート案件は経理部の為のキューに発送されなければなりませ

B.資格を作成しサポートごとに 2 種類の契約を作成しリンクします。

5. コールセンターは多くのサポートコールの種類を処理します。

ん。あなたはこのタイプリクエストを設定する必要が有ります。

あなたが実行する2つのアクションはどれですか? A. キューへセキュリティロールを割り当てます。

B. タイプとしてパブリックを選択します。 C. キューにメンバーを割り当てます。

- C サポートの種類ごとに 2 つの権利付与チャンネルによって受給権を作成します。
- D.個々のタイプのサポートの為の 2 つのテンプレートに資格を作成し、リンクします。
- 
- 
- 
- 
- 
- 
- 
- 
- 
- 
- 
- 
- 
- 
- 
- 

D. タイプとしてプライベートを選択します。 **Answer:** C,D